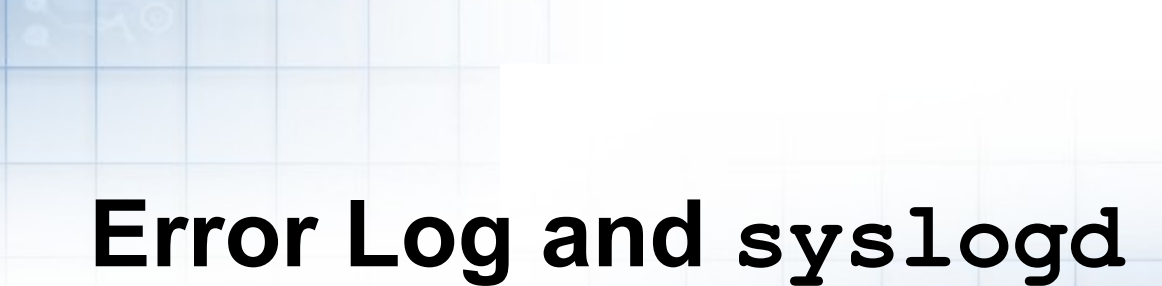

 $\odot$ 

Course materials may not be reproduced in whole or in part without the prior written permission of IBM. © Copyright IBM Corporation 2007

# **Unit Objectives**

After completing this unit, you should be able to:

- Analyze error log entries
- Identify and maintain the error logging components
- ●Describe different error notification methods
- ●Log system messages using the **syslogd** daemon

# **Error Logging Components**

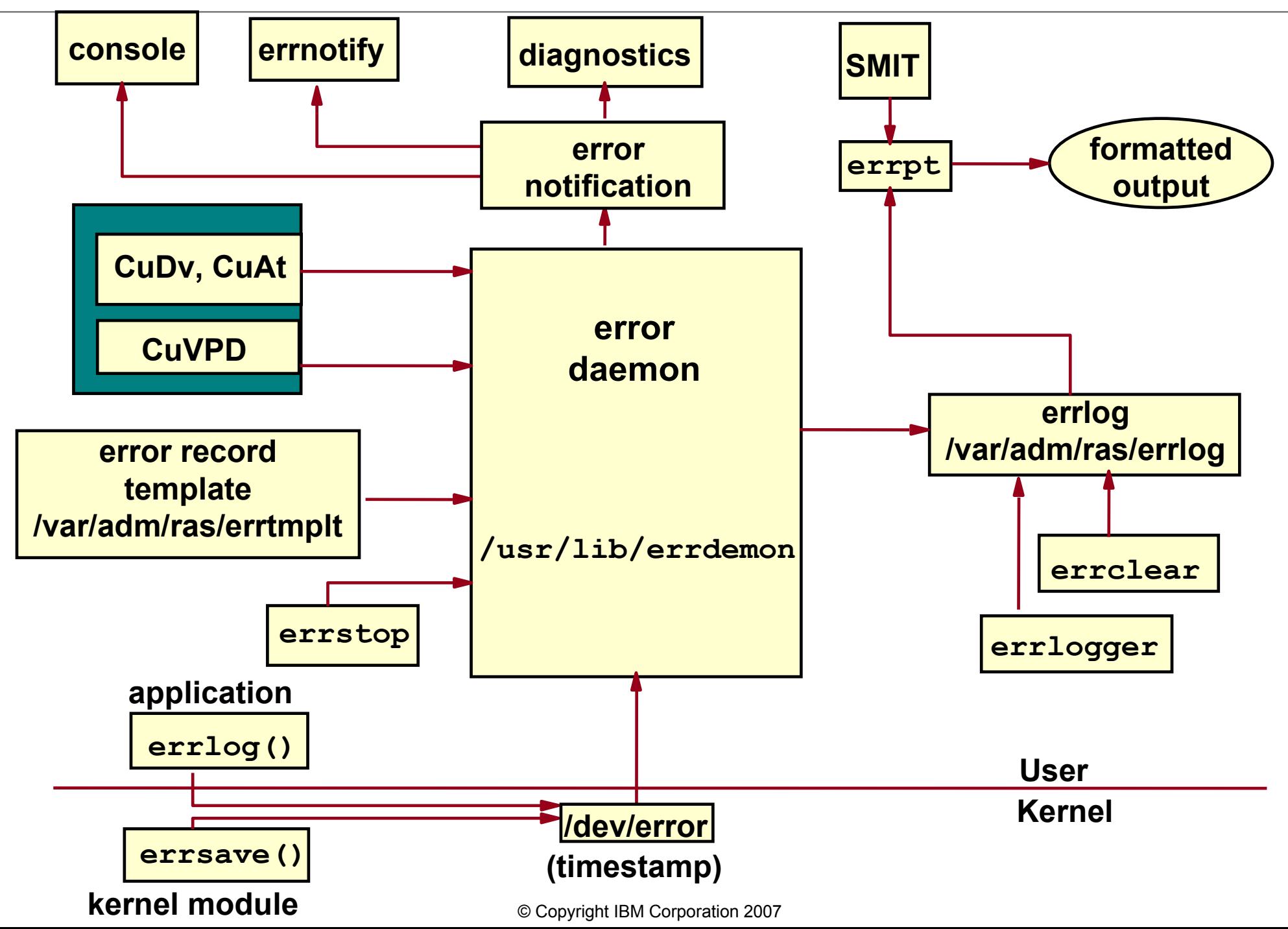

# **Generating an Error Report Using SMIT**

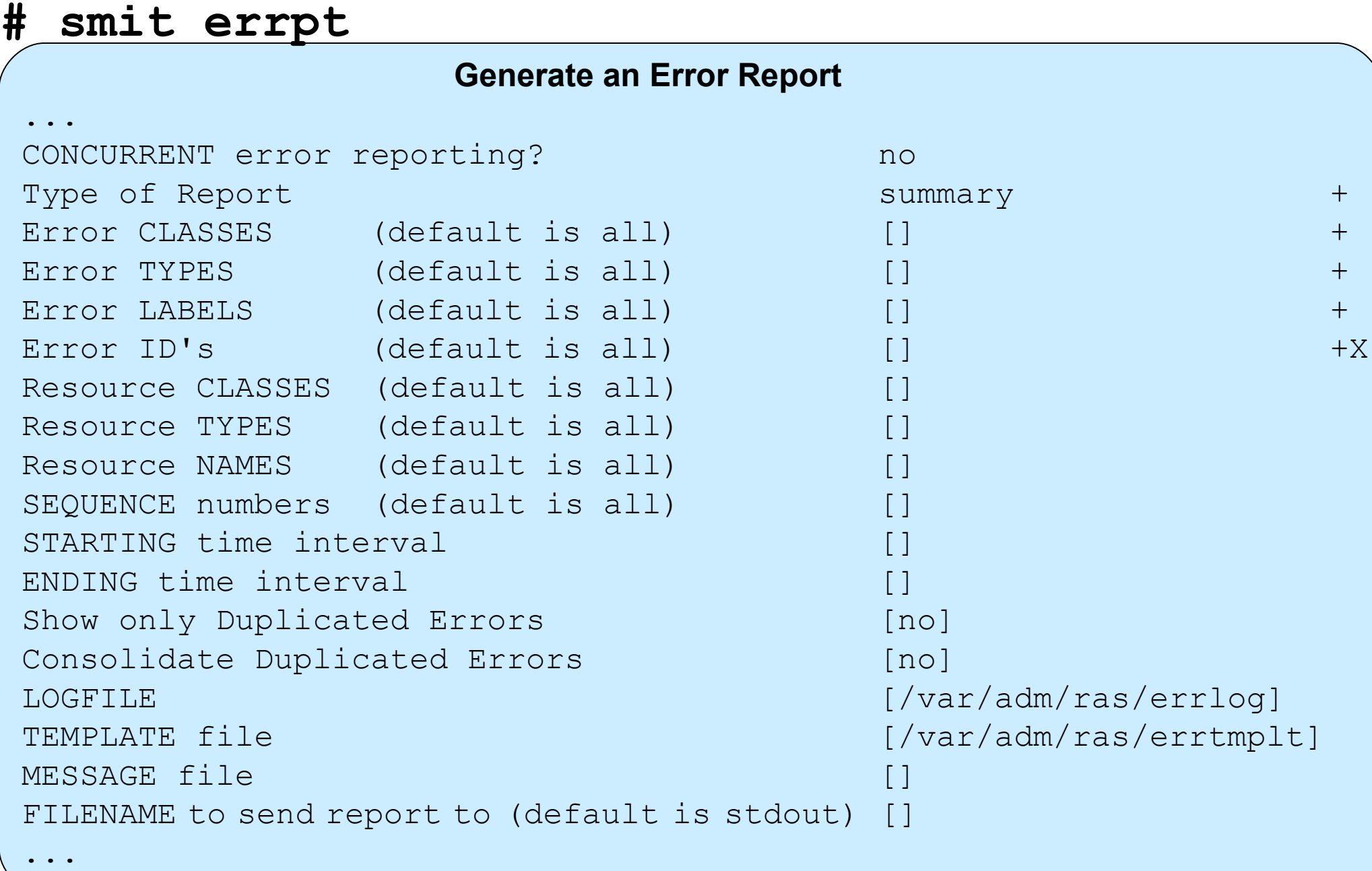

## **The errpt Command**

- Summary report: # **errpt**
- Intermediate report: # **errpt -A**
- Detailed report: # **errpt -a**
- Summary report of all hardware errors: # **errpt -d H**
- Detailed report of all software errors:

# **errpt -a -d S**

• Concurrent error logging ("Real-time" error logging): # **errpt -c > /dev/console**

# **A Summary Report (errpt)**

#### **# errpt**

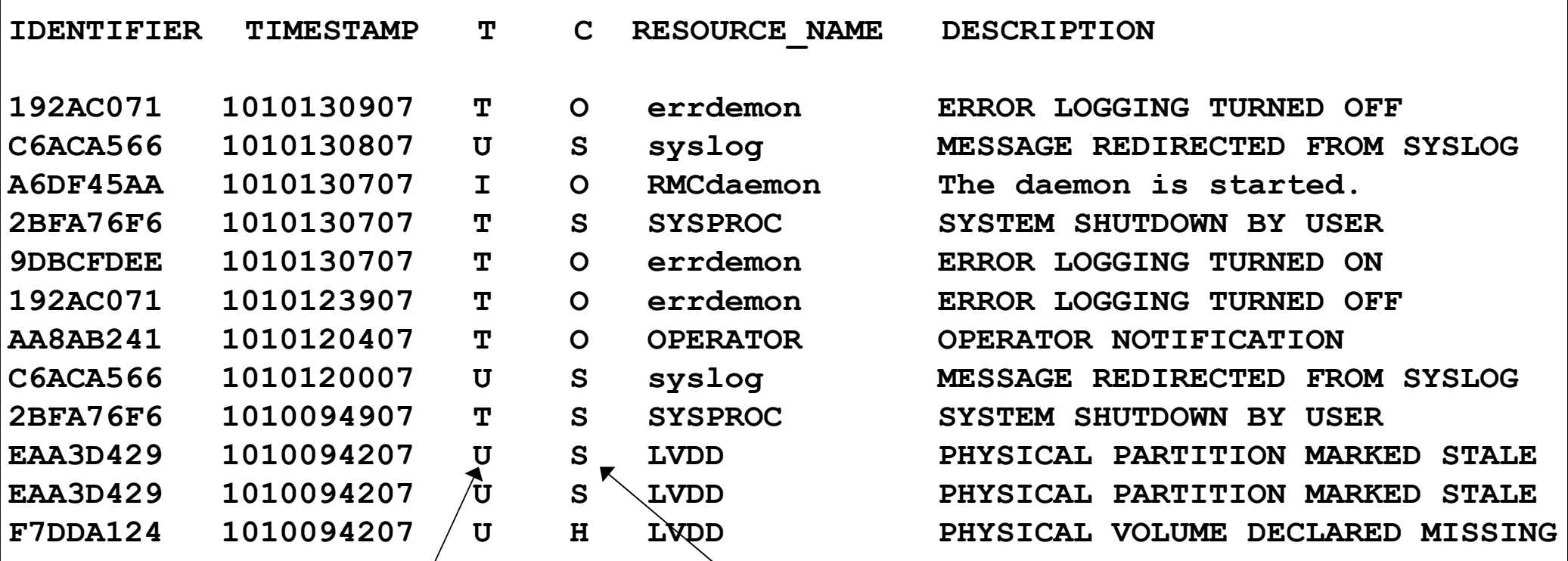

Error Type:

- P: Permanent, Performance or Pending
- T: Temporary
- I: Informational
- U: Unknown

Error Class: • H: Hardware

- S: Software
- O: Operator
- U: Undetermined

## **A Detailed Error Report (errpt -a)**

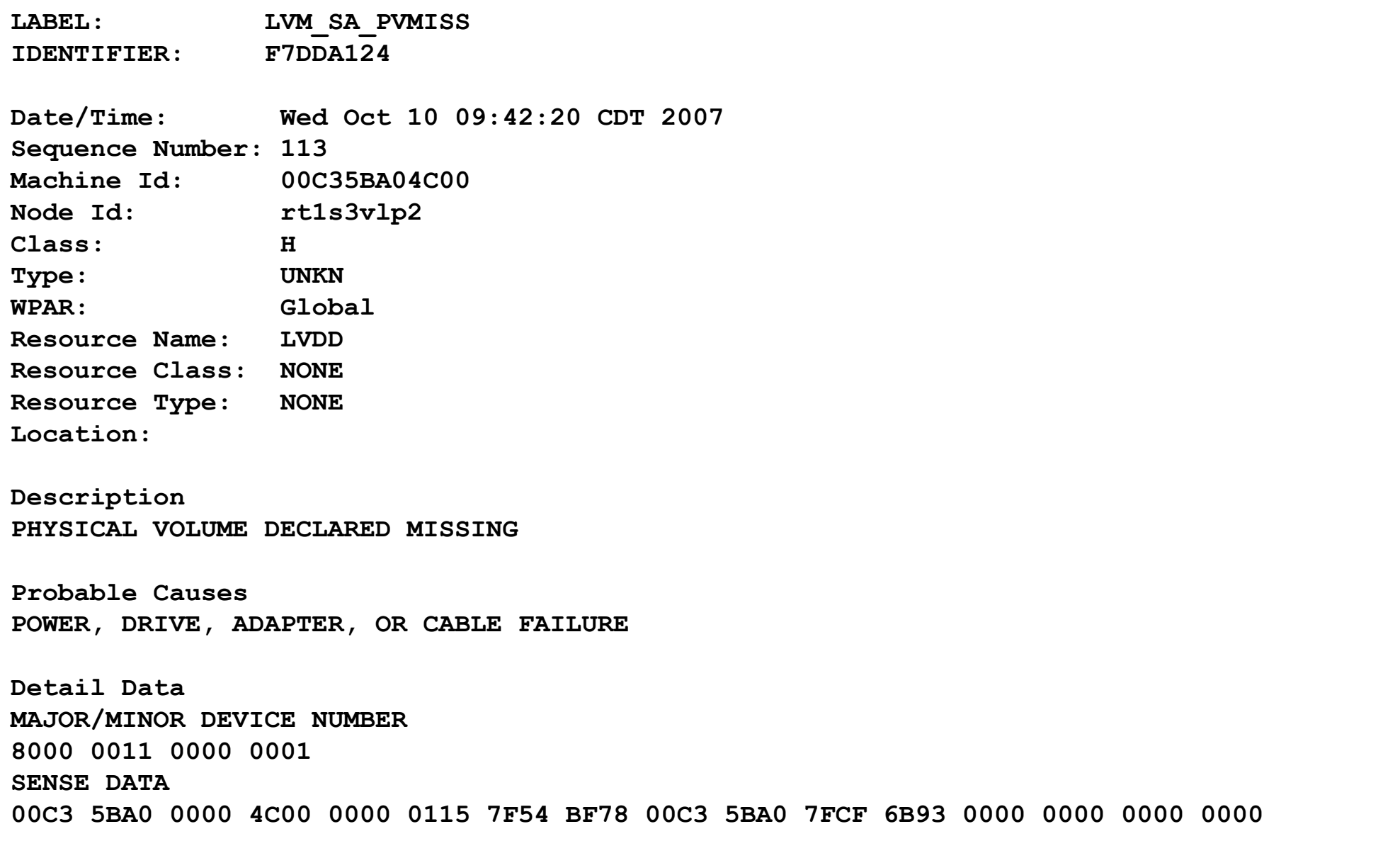

# **Types of Disk Errors**

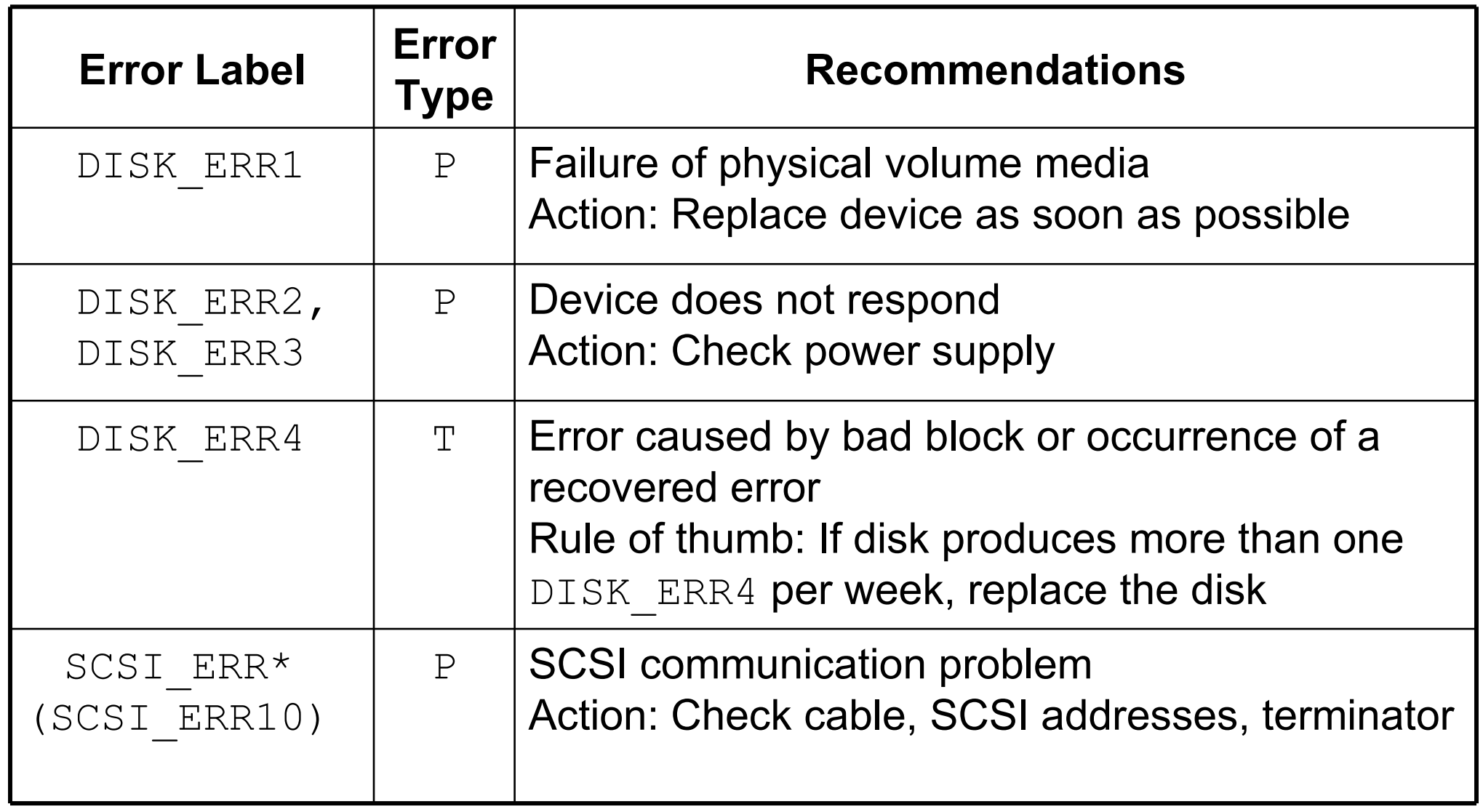

Error Types:  $P = P$ ermanent  $T =$ Temporary

# **LVM Error Log Entries**

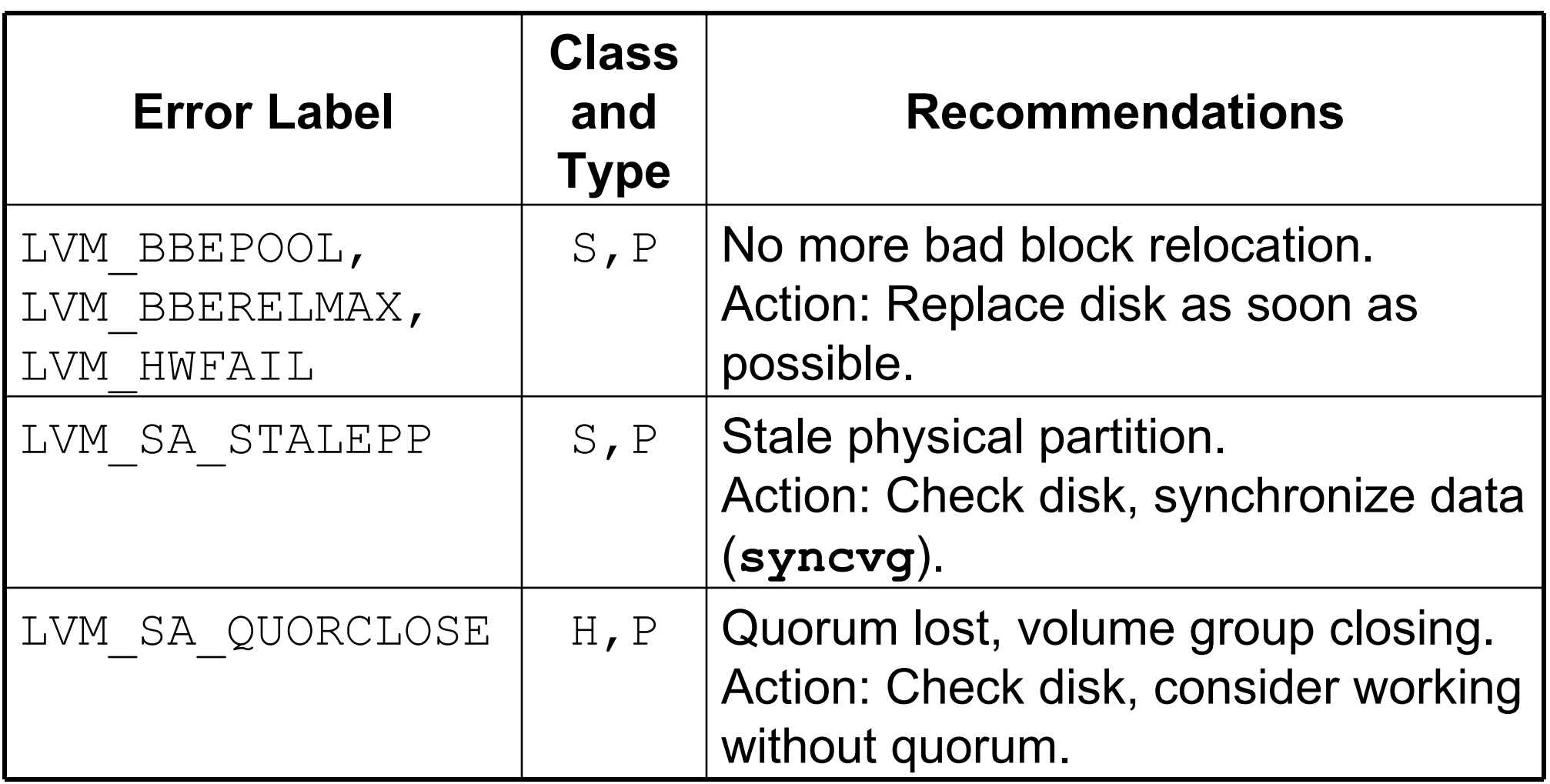

Error Classes:  $H = H$ ardware Error Types:  $P = P$ ermanent

 $S =$  Software  $T =$  Temporary

# **Maintaining the Error Log**

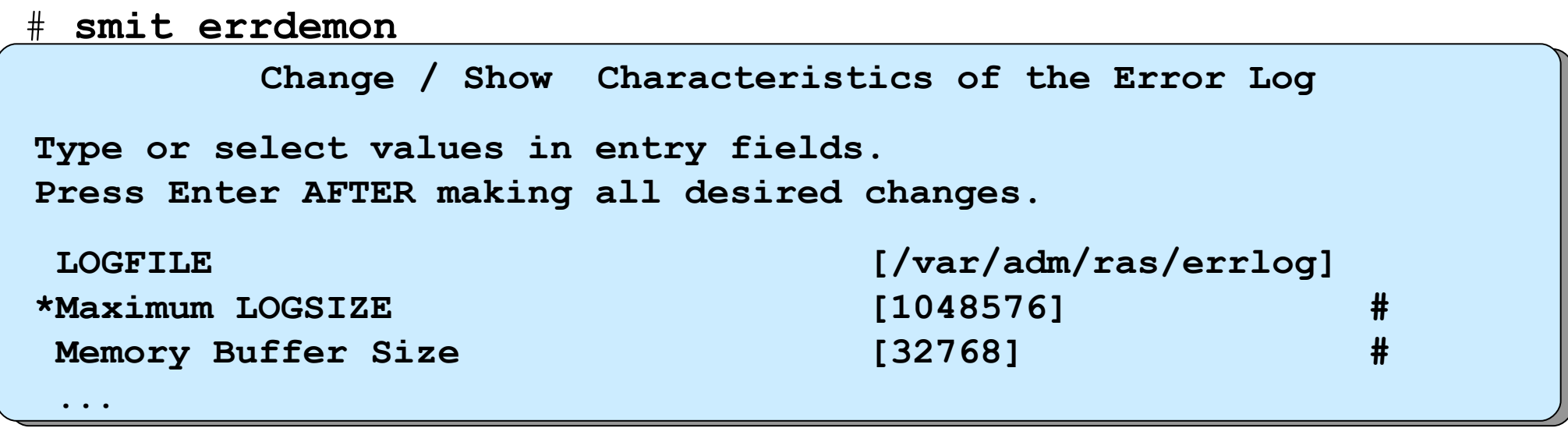

smit errclear

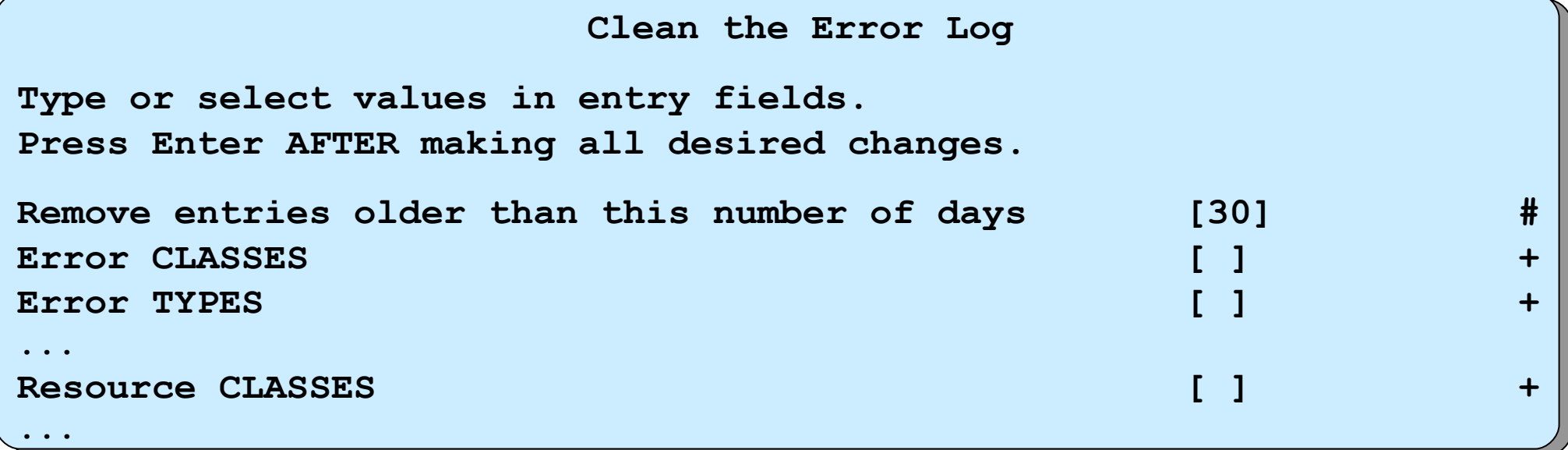

==> Use the **errlogger** command as a reminder <==

© Copyright IBM Corporation 2007

# **Exercise 9: Error Logging and syslogd (Part 1)**

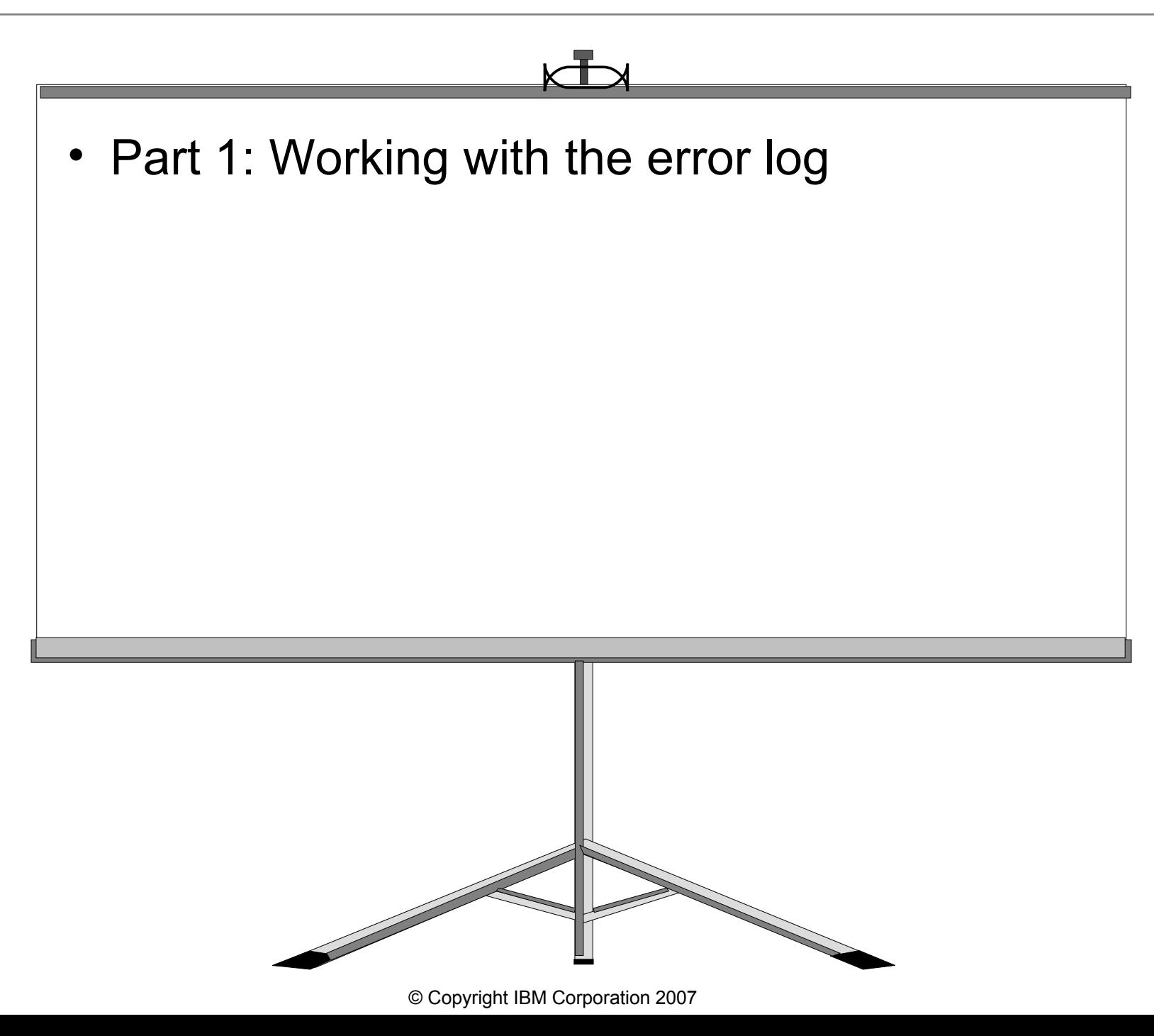

### **Error Notification Methods**

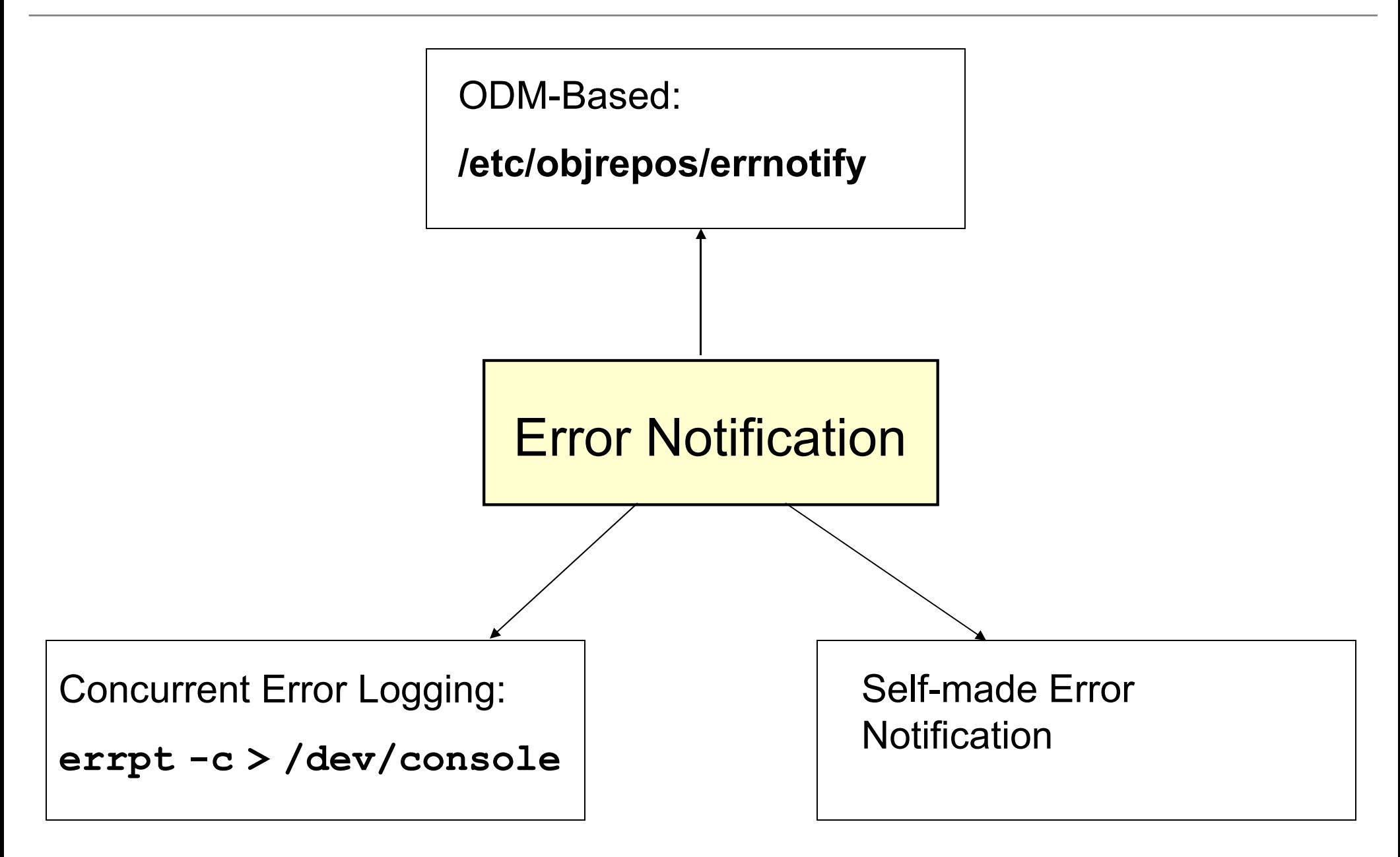

# **Self-made Error Notification**

```
#!/usr/bin/ksh
errpt > /tmp/errlog.1
while true
do
   sleep 60 # Let's sleep one minute
   errpt > /tmp/errlog.2
  # Compare the two files. 
  # If no difference, let's sleep again
  cmp -s /tmp/errlog.1 /tmp/errlog.2 && continue
  # Files are different: Let's inform the operator:
  print "Operator: Check error log " > /dev/console
  errpt > /tmp/errlog.1
done
```
## **ODM-based Error Notification: errnotify**

```
errnotify:
   en pid = 0en_name = "sample"
   en_persistenceflg = 1
   en_label = ""
   en<sub>crcid</sub> = 0en_class = "H"
   en_type = "PERM"
   en_alertflg = ""
   en_resource = ""
   en_rtype = ""
   en_rclass = "disk"
   en_method = "errpt -a -l $1 | mail -s DiskError root"
```
#### **syslogd Daemon**

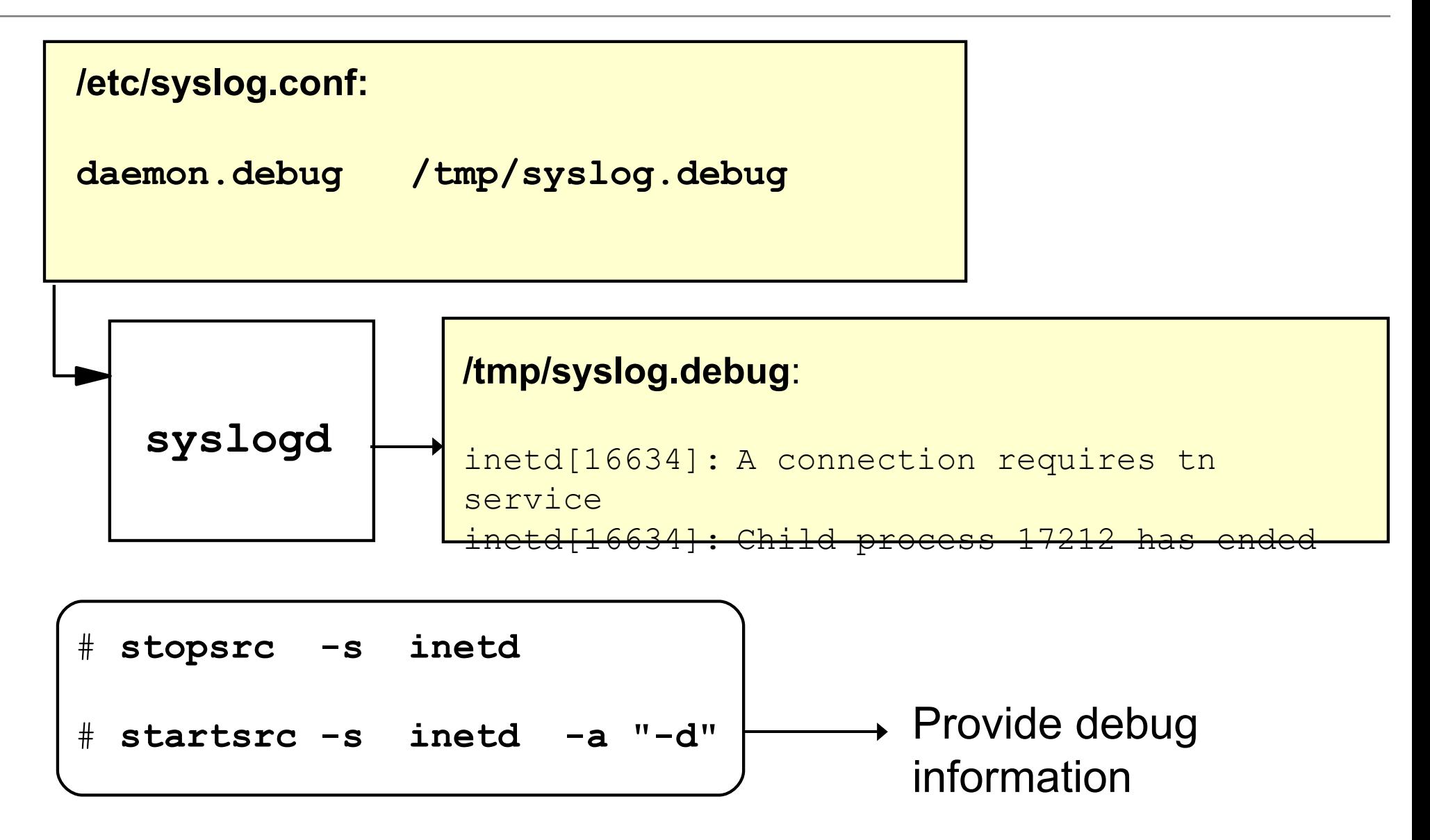

# **syslogd Configuration Examples**

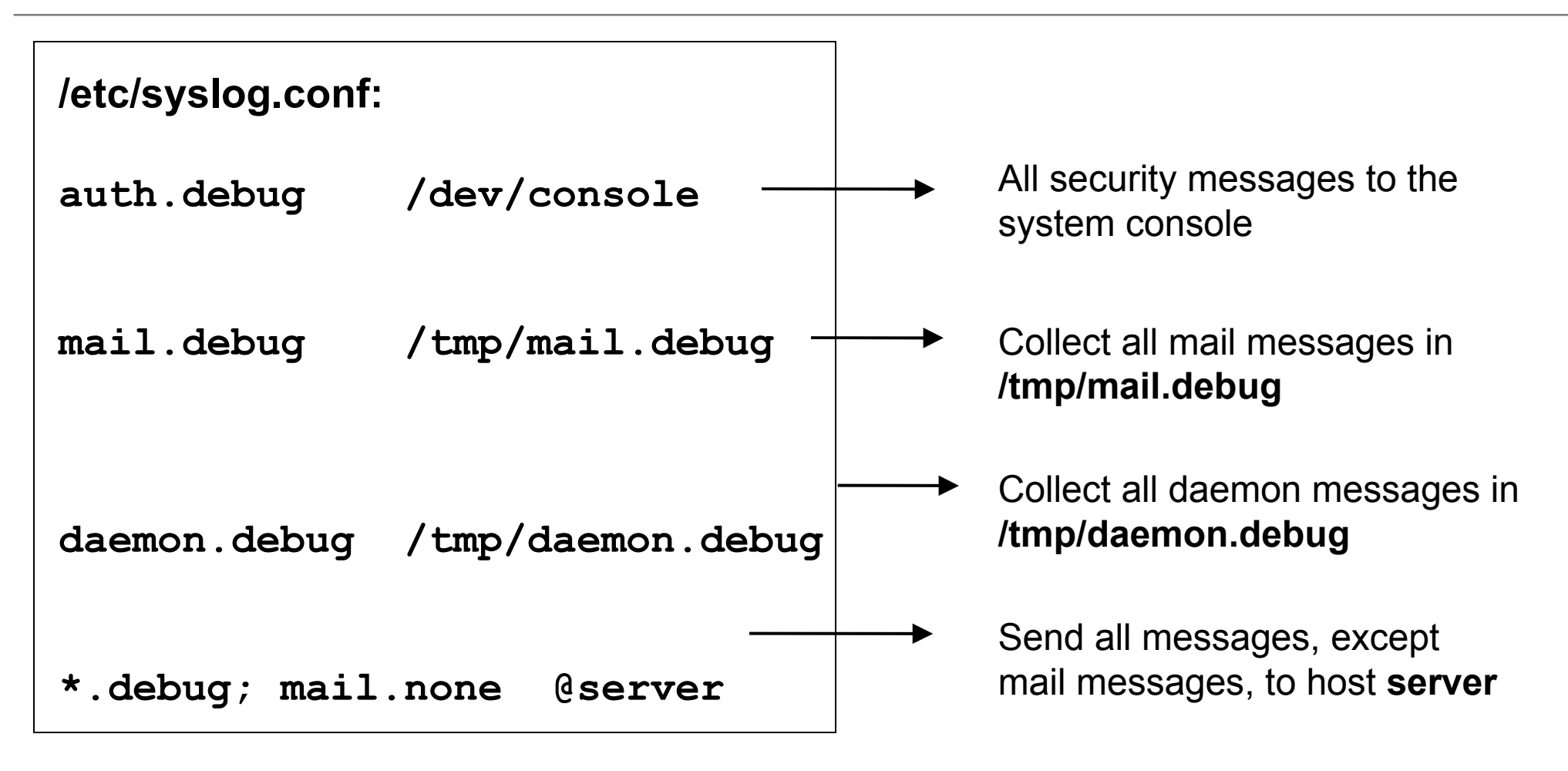

#### After changing **/etc/syslog.conf**: # **refresh -s syslogd**

## **Redirecting syslog Messages to Error Log**

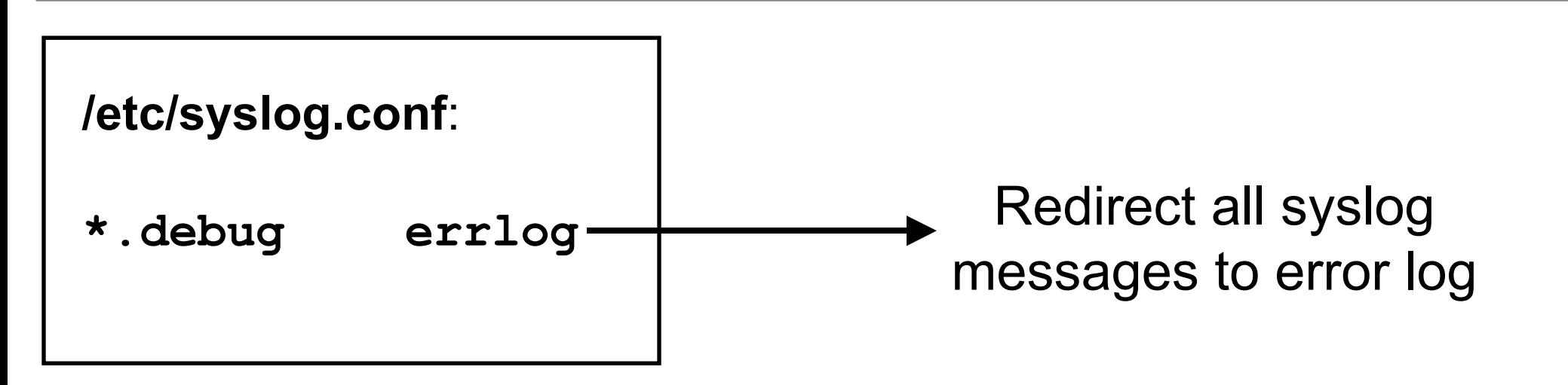

#### **# errpt**

**IDENTIFIER TIMESTAMP T C RESOURCE\_NAME DESCRIPTION ... C6ACA566 0505071399 U S syslog MESSAGE REDIRECTED FROM SYSLOG**

**...**

## **Directing Error Log Messages to syslogd**

```
errnotify:
   en_name = "syslog1"
   en_persistenceflg = l
   en_method = "logger Error Log: `errpt -l $1 | grep -v TIMESTAMP`"
```
#### **errnotify:**

```
en_name = "syslog1"
en_persistenceflg = l
en method = "logger Error Log: $(error -1 $1 | green -v TIMESTAMP) "
```
Direct the last error entry (**-l \$1**) to the **syslogd**. Do not show the error log header (**grep -v**) or (**tail -1**).

**errnotify**:

```
en_name = "syslog1"
en_persistenceflg = l
en_method = "errpt -l $1 | tail -1 | logger -t errpt -p 
daemon.notice"
```
# **Checkpoint**

1. Which command generates error reports? Which flag of this command is used to generate a detailed error report?

 $\mathcal{L}_\text{max}$  and  $\mathcal{L}_\text{max}$  and  $\mathcal{L}_\text{max}$  and  $\mathcal{L}_\text{max}$  and  $\mathcal{L}_\text{max}$  and  $\mathcal{L}_\text{max}$  and  $\mathcal{L}_\text{max}$ 

 $\mathcal{L}_\text{max}$  and  $\mathcal{L}_\text{max}$  and  $\mathcal{L}_\text{max}$  and  $\mathcal{L}_\text{max}$  and  $\mathcal{L}_\text{max}$  and  $\mathcal{L}_\text{max}$  and  $\mathcal{L}_\text{max}$ 

 $\mathcal{L}_\text{max}$  and  $\mathcal{L}_\text{max}$  and  $\mathcal{L}_\text{max}$  and  $\mathcal{L}_\text{max}$  and  $\mathcal{L}_\text{max}$  and  $\mathcal{L}_\text{max}$  and  $\mathcal{L}_\text{max}$ 

 $\mathcal{L}_\text{max}$  and  $\mathcal{L}_\text{max}$  and  $\mathcal{L}_\text{max}$  and  $\mathcal{L}_\text{max}$  and  $\mathcal{L}_\text{max}$  and  $\mathcal{L}_\text{max}$  and  $\mathcal{L}_\text{max}$ 

 $\mathcal{L}_\text{max}$  and  $\mathcal{L}_\text{max}$  and  $\mathcal{L}_\text{max}$  and  $\mathcal{L}_\text{max}$  and  $\mathcal{L}_\text{max}$  and  $\mathcal{L}_\text{max}$  and  $\mathcal{L}_\text{max}$ 

 $\mathcal{L}_\text{max}$  and  $\mathcal{L}_\text{max}$  and  $\mathcal{L}_\text{max}$  and  $\mathcal{L}_\text{max}$  and  $\mathcal{L}_\text{max}$  and  $\mathcal{L}_\text{max}$  and  $\mathcal{L}_\text{max}$ 

 $\mathcal{L}_\text{max}$  and  $\mathcal{L}_\text{max}$  and  $\mathcal{L}_\text{max}$  and  $\mathcal{L}_\text{max}$  and  $\mathcal{L}_\text{max}$  and  $\mathcal{L}_\text{max}$  and  $\mathcal{L}_\text{max}$ 

- 4. Which type of disk error indicates bad blocks?
- 6. What do the following commands do?
	- **errclear** \_\_\_\_\_\_\_\_\_\_\_\_\_\_\_\_\_\_\_\_\_\_\_\_\_\_\_\_\_\_\_\_\_\_\_\_\_\_\_\_\_

**errlogger**\_\_\_\_\_\_\_\_\_\_\_\_\_\_\_\_\_\_\_\_\_\_\_\_\_\_\_\_\_\_\_\_\_\_\_\_\_\_\_\_\_

• What does the following line in **/etc/syslog.conf** indicate? **\*.debug errlog**

12. What does the descriptor **en\_method** in **errnotify** indicate?

# **Checkpoint Solutions**

1. Which command generates error reports? Which flag of this command is used to generate a detailed error report? **errpt**

**errpt -a**

- 4. Which type of disk error indicates bad blocks? **DISK\_ERR4**
- 6. What do the following commands do? **errclear Clears entries from the error log. errlogger Is used by root to add entries into the error log.**
- What does the following line in **/etc/syslog.conf** indicate? **\*.debug errlog**

**All syslogd entries are directed to the error log.**

12. What does the descriptor **en\_method** in **errnotify** indicate? **It specifies a program or command to be run when an error matching the selection criteria is logged.**

# **Exercise 9: Error Logging and syslogd (Part 2)**

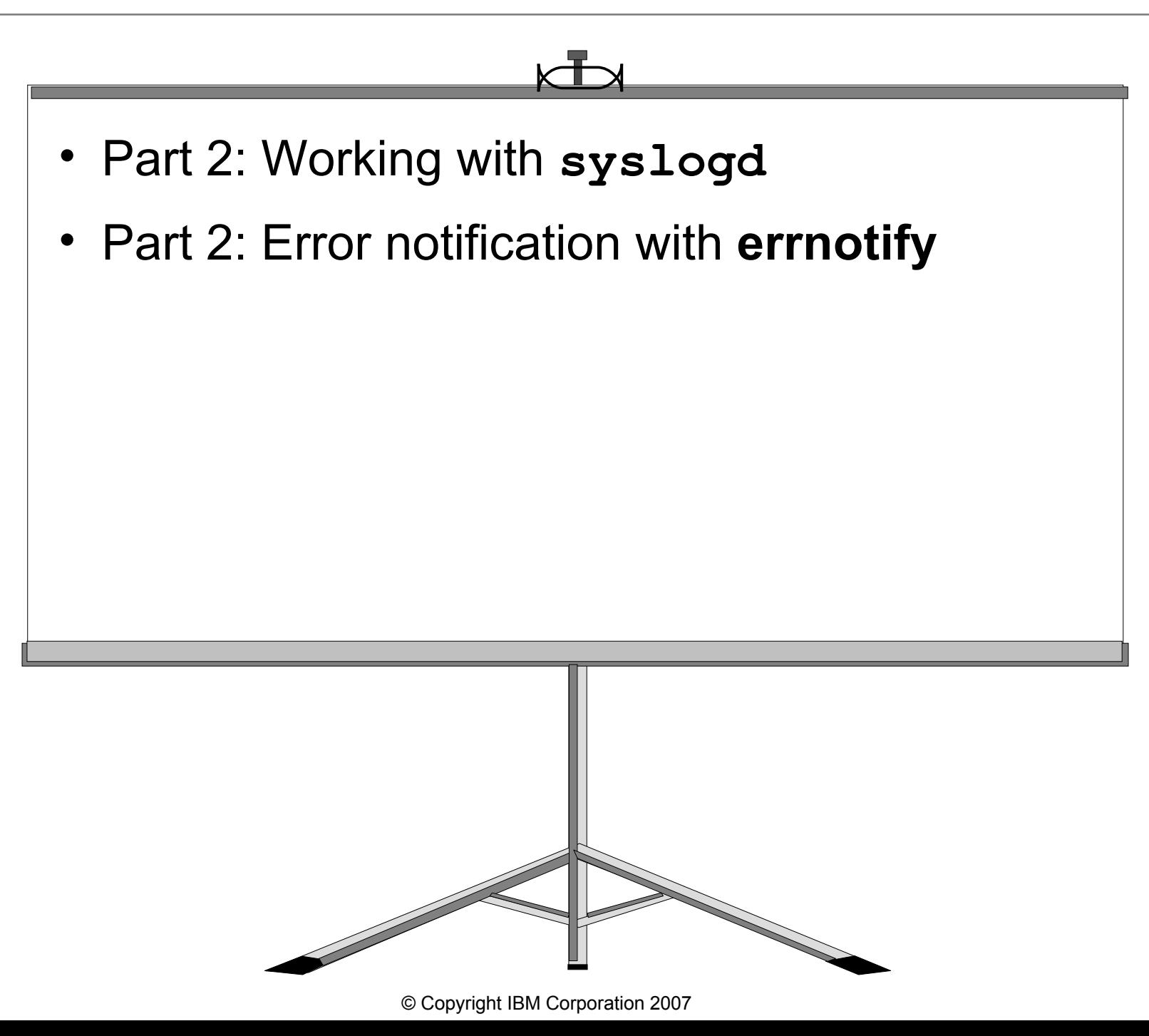

# **Unit Summary**

- ●Use the **errpt (smit errpt)** command to generate error reports
- ●Different **error notification methods** are available
- ●Use **smit errdemon** and **smit errclear** to maintain the error log
- ●Some components use **syslogd** for error logging
- ●The **syslogd** configuration file is **/etc/syslog.conf**
- ●You can **redirect syslogd** and error log messages